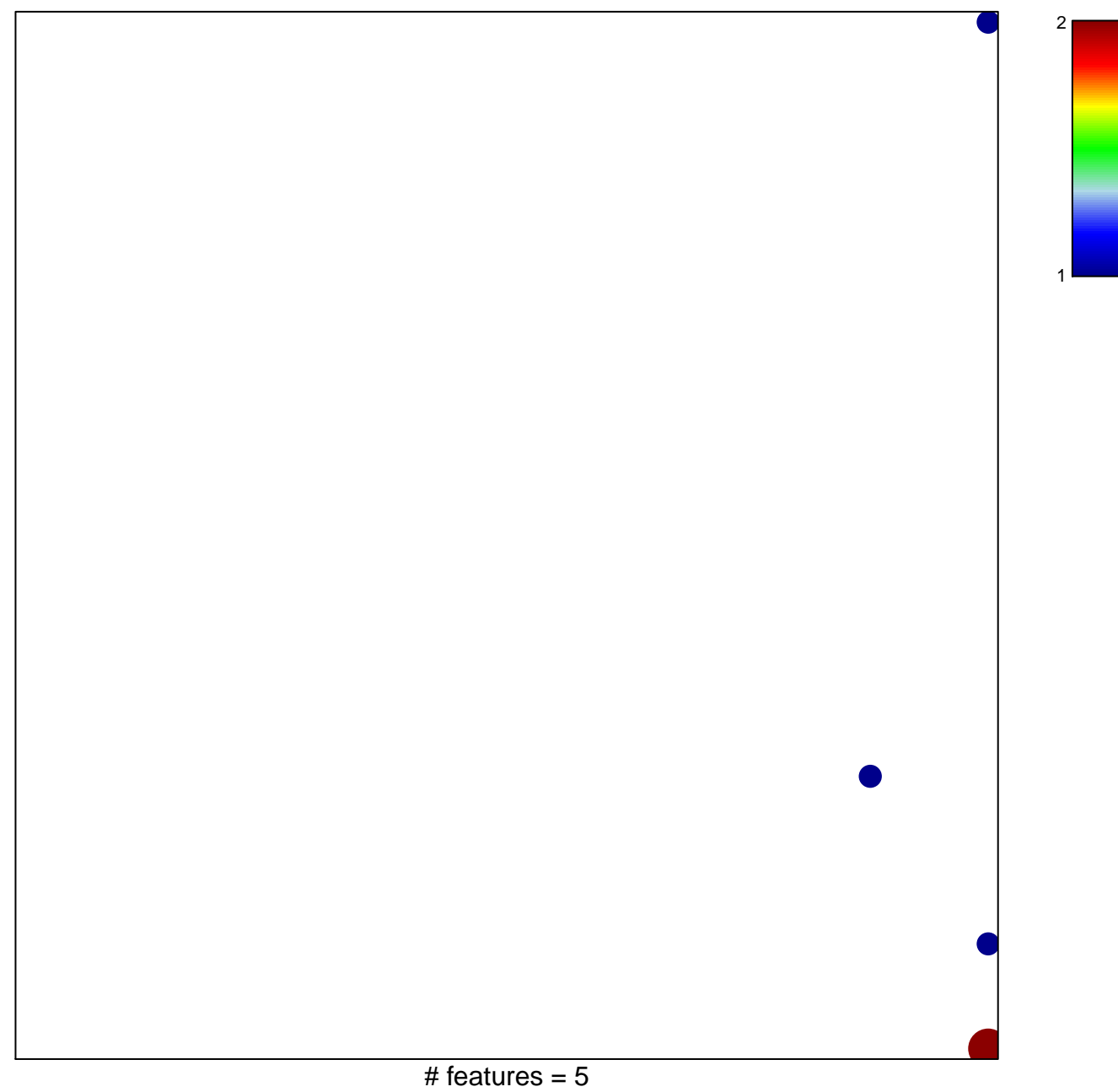

## **PLASARI\_TGFB1\_TARGETS\_1HR\_DN**

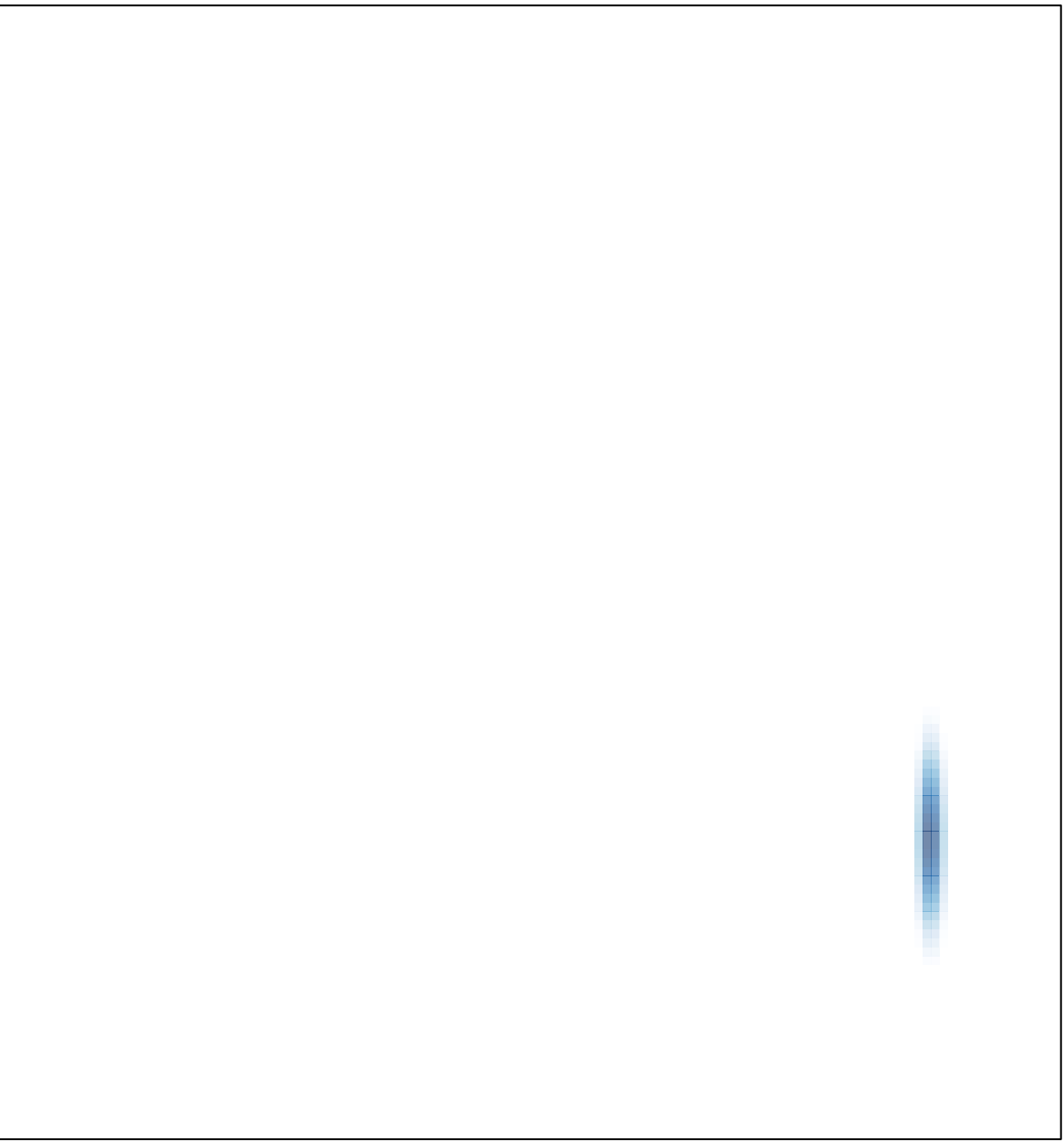